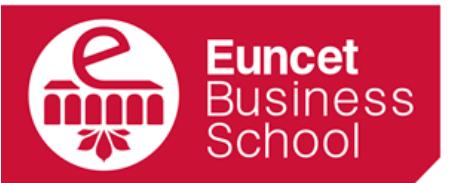

centre adscrit a:

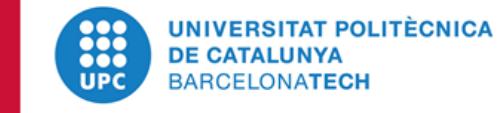

# GUÍA DOCENTE 2018-19

### HERRAMIENTAS DE PRODUCTIVIDAD PERSONAL

Julio 2018

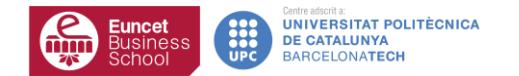

## DATOS GENERALES

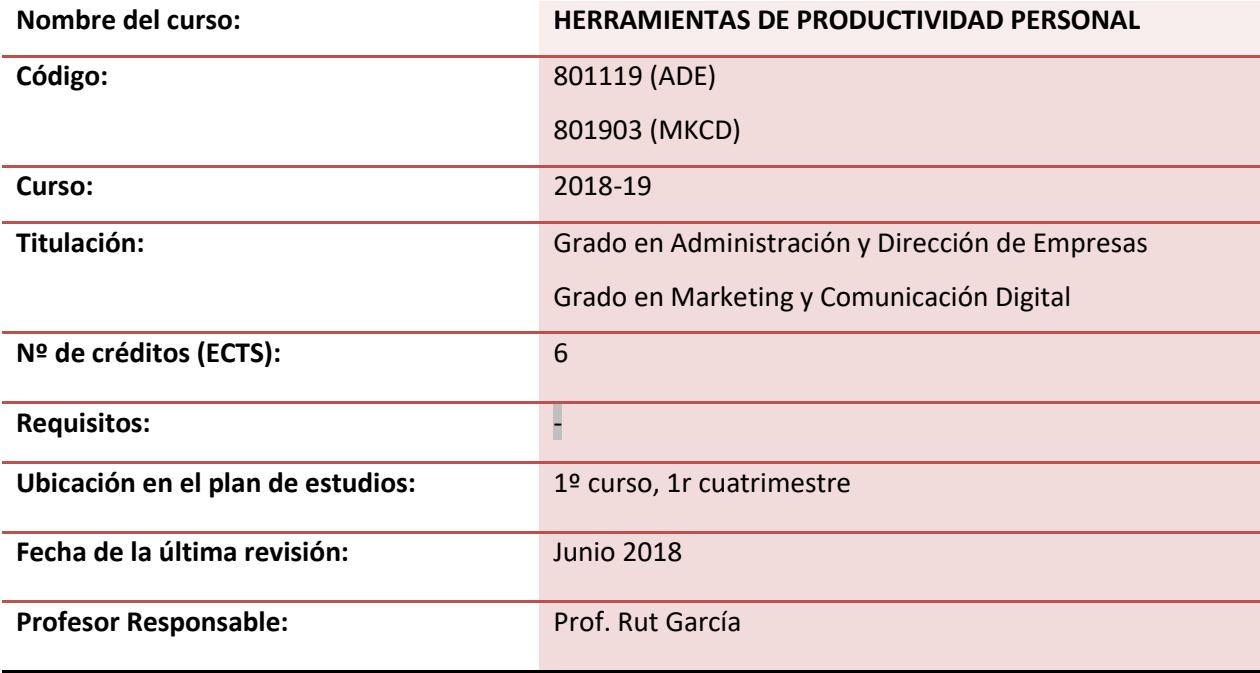

#### **1 DESCRIPCIÓN GENERAL**

Esta asignatura aproxima al alumno a la herramienta Excel, dada su importancia en la gestión empresarial.

El alumno desarrollará las competencias básicas necesarias para gestionar datos de información económico-financiera, operadores matemáticos, ejercicios de estadística, presentación de gráficos basado en tablas de información, generación de bases de datos, tablas y gráficos dinámicos y herramientas avanzadas de análisis de datos para conseguir optimizar los procesos de organización, análisis, administración y traspaso de información.

La asignatura tiene un carácter eminentemente práctico. Y es imprescindible el uso del ordenador en clase.

#### **2 OBJETIVOS**

Al finalizar el curso el estudiante será capaz de:

- Aplicar Excel en las tareas de gestión:
	- Directiva.
	- Administrativa.
	- Comercial.
	- Operativa.
- Utilizar los operadores matemáticos (Suma, Max, Min, Promedio,…)
- Aplicar funciones en gestión empresarial.
- Conocer el potencial de Excel para gestionar bases de datos.
- Generar bases de datos funcionales y operativas en Excel.
- Utilizar tablas y gráficos.
- Presentar gráficamente los datos.
- Aplicar Excel para resolver casos de estadística.
- Utilizar tablas y gráficos dinámicos.

#### **3 CONTENIDOS**

#### **TEMA 1: INTRODUCCIÓN A EXCEL**

#### **Resultados del aprendizaje**

El estudiante después de estudiar el capítulo y realizar los ejercicios, será capaz de:

- Utilizar el interface de Microsoft Excel de forma óptima.
- Diferenciar los tipos de datos utilizados en Excel.
- Utilizar el formato condicional.
- Operar con las referencias absolutas y referencias relativas.
- Buscar y reemplazar datos utilizando las funciones adecuadas.
- Realizar series numéricas y alfanuméricas.

#### **Contenido**

- 1.1 Entorno de trabajo en Excel.
- 1.2 La Cinta de Opciones
- 1.3 Operaciones básicas de manejo del entorno: desplazamiento en la hoja y en el libro de trabajo, métodos de edición, selección de rangos y hoja, mover y copiar información, insertar filas, insertar columnas, eliminar filas, eliminar columnas, ocultar filas y columnas, mostrar filas y columnas, cambiar anchura de columnas.
- 1.4 Tipos de datos.

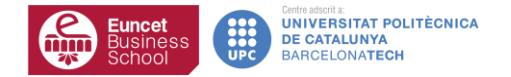

- 1.5 Formato condicional.
- 1.6 Buscar y Reemplazar.
- 1.7 Referencias Absolutas y Referencias Relativas.
- 1.8 Manejo de series.

#### **TEMA 2: FÓRMULAS Y FUNCIONES DE REFERENCIA**

#### **Resultados del aprendizaje**

El estudiante después de estudiar el capítulo y realizar los ejercicios, será capaz de:

- Utilizar los operadores matemáticos.
- Identificar las fórmulas más comunes (MIN, MAX, PROMEDIO, SUMA…) y saber utilizarlas.
- Reconocer los diferentes tipos de funciones.
- Identificar los parámetros necesarios para ejecutar las diferentes funciones.
- Aplicar las funciones de búsqueda a bases de datos.

#### **Contenido**

- 2.1 Operadores matemáticos.
- 2.2 Funciones y Fórmulas.
- 2.3 Funciones de Referencia y Búsqueda.
- 2.4 Función BUSCAR, BUSCARV, BUSCARH.

#### **TEMA 3: FUNCIONES LÓGICAS**

#### **Resultados del aprendizaje**

El estudiante después de estudiar el capítulo y realizar los ejercicios, será capaz de:

- Evaluar celdas y realizar acciones en función de si se cumple o no una determinada condición.
- Contar rangos que cumplan una condición.
- Sumar rangos que cumplan una condición.

#### **Contenido**

- 3.1 Funciones Lógicas.
- 3.2 Función SI.
- 3.3 Función SI anidada.
- 3.4 Función CONTAR.SI
- 3.5 Función SUMAR.SI
- 3.6 Función Y / O

#### **TEMA 4: FUNCIONES FINANCIERAS**

#### **Resultados del aprendizaje**

El estudiante después de estudiar el capítulo y realizar los ejercicios, será capaz de:

- Calcular amortizaciones, tasas de interés anual, intereses acumulados, tasas nominales y períodos de pago.
- Programar hojas de cálculo para análisis financiero.

#### **Contenido**

- 4.1 Funciones Financieras.
- 4.2 PAGO
- 4.3 INT
- 4.4 TASA
- 4.5 VAR

#### **TEMA 5: ESTADÍSTICA EN EXCEL**

#### **Resultados del aprendizaje**

El estudiante después de estudiar el capítulo y realizar los ejercicios, será capaz de:

- Realizar ejercicios de estadística aplicada utilizando Excel.
- Representar gráficamente los datos en Excel.

#### **Contenido**

- 5.1 Como aplicar Excel para resolver ejercicios de estadística.
- 5.2 La gestión de datos.
- 5.3 El análisis de datos.
- 5.4 Gráficos.

#### **TEMA 5: TABLAS Y GRÁFICOS DINÁMICOS**

#### **Resultados del aprendizaje**

El estudiante después de estudiar el capítulo y realizar los ejercicios, será capaz de:

- Realizar tablas dinámicas.
- Representar gráficamente los datos de las tablas dinámicas.

#### **Contenido**

- 3.1. Aplicación de diseño y formato a las tablas dinámicas.
- 3.2. Configuración de las tablas dinámicas.
- 3.3. Creación de las tablas dinámicas.
- 3.4. Gráficos dinámicos.

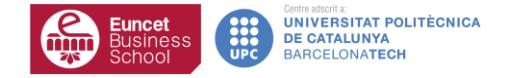

#### **4 METODOLOGÍA DE ENSEÑANZA Y APRENDIZAJE**

Se basa en clases prácticas donde el alumno realizará ejercicios que facilitaran la adquisición de las herramientas explicadas. Es necesario que el estudiante lleve a clase un ordenador.

#### **5 EVALUACIÓN**

De acuerdo con el Plan Bolonia, el modelo premia el esfuerzo constante y continuado del estudiantado. Un 40% de la nota se obtiene de la evaluación continua de las actividades dirigidas. La nota de la evaluación continua es el resultado de la Nota del Examen Parcial, que se realizará hacia la mitad de la asignatura más la nota obtenida en la exposición en grupo y la nota obtenida en el ejercicio Peer Review. El 60% restante se obtiene de la nota del examen final presencial. El examen final tiene dos convocatorias.

Existe un factor de corrección de 1 punto de la nota, al alza o a la baja, a criterio del profesor, basado en la actitud y participación en el aula.

La nota final de la asignatura (NF) se calculará a partir de la siguiente fórmula:

- **NF = Nota Examen Final x 60% + Nota Evaluación Continuada x 40% (Nota Examen Parcial 20% + Exposición en grupo 15% + Ejercicio Peer Review 5%)**
- Nota mínima del examen final para calcular la NF será de 40 puntos sobre 100.
- La asignatura queda aprobada con una NF igual o superior a 50 puntos sobre 100.

#### **6 BIBLIOGRAFÍA**

BRUNS, David, and BRUNS, Lisa. Exceljet. Accessed July 13, 2018. [https://exceljet.net/.](https://exceljet.net/)

ORTIZ, Moisés. Excel Total. Accessed July 13, 2018. [https://exceltotal.com/.](https://exceltotal.com/)

WETERINGS, Niels. Excel Easy. Accessed July 13, 2018. [https://www.excel-easy.com/.](https://www.excel-easy.com/)